# **Lucent Partner 18 Phone Manual**

Getting the books **Lucent Partner 18 Phone Manual** now is not type of challenging means. You could not isolated going similar to book deposit or library or borrowing from your contacts to read them. This is an utterly easy means to specifically get lead by on-line. This online notice Lucent Partner 18 Phone Manual can be one of the options to accompany you later having additional time.

It will not waste your time. undertake me, the e-book will unquestionably freshen you further business to read. Just invest tiny time to right of entry this online message **Lucent Partner 18 Phone Manual** as skillfully as evaluation them wherever you are now.

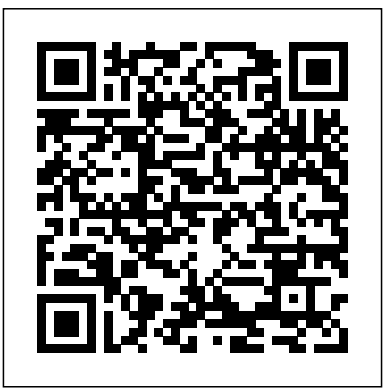

Avaya partner 18: user guide (263 pages) Summary of Contents for Avaya partner Page 1 How to Use Your ® PARTNER Phone Basic Phone Feature Dial Functions Codes (reverse side) Advanced Phone Speed Dialing Functions (reverse side) Directories Personalizing (reverse side) Your Phone 518-457-701 COMCODE 700016694 Issue 1 May 2001... Lucent technologies PARTNER-18

## **AVAYA PARTNER 18 PROGRAMMING AND USE MANUAL Pdf Download ...**

View and Download Avaya Partner 18 quick reference online. Avaya Partner 18: transfer button, and 16 Quick Reference. Partner 18 telephone pdf manual download. Also for: Partner 18d, Partner 34d, Partner 3910, Partner mls 12, Partner mls 12d, Partner partner 6, Partner partner 6d.

### **Avaya Partner ACS Telephone System Manuals and system ...**

Download 119 Lucent Technologies Telephone PDF manuals. User manuals, Lucent Technologies Telephone Operating guides and Service manuals.

# **Avaya Partner 18 Telephone Reference manual PDF View/Download**

Manuals | ManualsLib

Avaya Partner 18 Programming And Use Manual. Download Programming and use manual of Avaya Partner 18 Telephone for speakerphone, 2 intercom Free or View it Online on All-Guides.com. This version of Avaya Partner 18 Manual compatible with such list of devices, as: Partner 18, Partner 34D, Partner MLS 12, Partner MLS 12D, Partner Partner 6D AVAYA PARTNER 18 QUICK REFERENCE Pdf Download | ManualsLib How to Use Your PARTNER Phone 5 Basic Phone Functions Make a Call To make an outside call: 1 Press S, a line button, or lift the handset. 2 If required, dial the outside line code, usually 9, and then dial the telephone

number. To make an inside call: 1 Press either i button. 2 Lift the handset, if desired. 3 Dial an extension. Answer a Call AVAYA PARTNER MANUAL Pdf Download | ManualsLib The Avaya/ Lucent/ AT&T Partner Avaya Partner 18D Repainting 18 phone is a speaker phone which includes a built in conference button, hold, programmable buttons. The Avaya Partner Euro 18 phone comes in black, white, or grey. Lucent 7311H13B. This phone does not have a display readout for caller ID; Model 7311H13B - 003; 108236639; 107854812 Avaya Partner 18 Phone | Lucent Partner 18 Phone ... View and Download Avaya Partner 18 programming and use manual online. Avaya Partner 18: User Guide. Partner 18 telephone pdf manual download. Also for: Partner 18d, Partner 3910, Partner mls 12, Partner 34d, Partner mls 12d, Partner partner 6, Partner partner 6d.

Lucent technologies Partner 18d Manuals | ManualsLib Avaya Partner 18D Series 2 has a backlit, tiltable, 2 x 24 display, a two-way buttons, 16 programmable line/feature buttons with LED's, 4 programmable line/feature buttons without LED's, 8 fixed feature keys, a message waiting indicator, an auxiliary port, and 8 personalized ring patterns. **How to Use Your PARTNER Phone - Avaya**

We have 1 Lucent Technologies Partner 18d manual available for free PDF download: User Manual Avaya Partner 18d User Manual (48 pages) IP Office Essential Edition PARTNER Version ETR Phone Telephone Features User Guide -

Avaya

Avaya Partner - Basic Programming Avaya Partner Telephone Programming, General set-up Avaya Lucent Partner 18D Phones Painted and Assembled **Avaya Partner - How to set up your telephone** The Avaya Partner 18D Series 1 Digital Phone Plastics Avaya Partner 18D Euro Series 1 Video OverviewLucent Mls 18d Manual **The Avaya Partner 18D Digital Phone** Partner ACS PBX System | Initial CheckoutHow to forward Lucent Partner telephone lines How To Use The Speed Dials On The Avaya 18D Euro Style Phone. Nikon Z6 and Z7 Recommended Settings, Tips and Tricks Mileage with this QuickBooks Online Tutorial Mileage in QuickBooks Online UK 2020 from a Certified Trainer! Nikon Z6 \u0026 Z7 Tutorial Training Overview Users Guide **66th BPSC Prelims Target Day-08@Fast Track Revision@?????? ??? ??...** Digital Business -- How to set up Call Forwarding Avaya Partner PBX Tour **QuickBooks Online (QBO) User and Permission Settings How to Scale Your Book Business 5x Faster (LIVE)** QuickBooks Online - My bank balance is different than actual balance in OuickBooks register How to compare Avaya Partner 18D Phones 34D Avaya Phone| TelephoneSystemSupply How To Make

A Conference Call On The Avaya 18D Euro Style Phone How To Transfer A Call On The Avaya 18D Euro Style Phone

Avaya Partner - ForwardingHow To Change The Extension User Names On The Comdial DX-80 Phone How To Make A Conference Call On The Avaya MLS 12D Phone Upgrade your Merlin Phone System PARTNER - Avaya Avaya Partner 18D Manuals & User Guides. User Manuals, Guides and Specifications for your Avaya Partner 18D Telephone. Database contains 6 Avaya Partner 18D Manuals (available for free online viewing or downloading in PDF): Connection manual, Programming and use manual, Quick reference, Reference manual, Operation & user's manual . Partner 18D Phone (Series 2) -

#### Avaya

The popular Avaya Partner 18D phone and the Avaya Partner 18D series II phones are similar with no difference. And if your wondering about the Avaya Euro 18d phone the name doesn't mean it has to be used in Europe. The Series II Partner 18D telephone was manufactured after the Partner Euro 18D and has a more modern look, that's all.

We have 5 Avaya Partner 18D manuals available for free PDF download: Connection Manual, Programming And Use Manual, Reference Manual, Quick Reference Avaya Partner **Revision@?????? ??? ??...** 18D Connection Manual (318 pages) Avaya Partner 18: Connection Guide Avaya Partner 18 Telephone Programming and use manual  $PDF \ldots$ 

Avaya Partner 18D Manuals | ManualsLib

Lucent Technologies Telephone <u>phone</u> How To Make A User Manuals Download ... Manuals and User Guides for Lucent Technologies PARTNER-18. We have 1 Lucent Technologies PARTNER-18 manual available for free PDF for Free or View it Online on download: Programming And Use All-Guides.com. Brand: Avaya. Manual Lucent Technologies PARTNER-18 Programming And Use Manual (484 pages) **Avaya Partner - Basic Programming Avaya Partner Telephone Programming, General set-up Avaya Lucent Partner 18D Phones Painted and Assembled Avaya Partner -** Programming and use manual **How to set up your telephone The Avaya Partner 18D Series 1 Digital Phone Avaya Partner** Features User Guide May 2010 **18D Repainting Plastics**

LucentPhone.com is selling new phone system, Avaya IP Office systems in New York, New Jersey and Nationally. We <u>in QuickBooks register</u> *How to* Alos Install Avaya System, Like Avaya Phone Systems, IP Office Systems Avaya IP500v2, TelephoneSystemSupply How To Avaya IP500. We are Avaya Dealer New York, Avaya Dealer Avaya 18D Euro Style Phone New Jersey, we have huge Avaya Sales in our locations New York and Ner Jersey. Lucent Partner 18 Phone Manual

Partner ACS PBX System Initial CheckoutHow to forward Lucent Partner telephone lines How To Use The Speed Dials On The Avaya 18D Euro Style Phone. Nikon Z6 and Z7 Recommended Settings, Tips and Tricks Mileage with this QuickBooks Online Tutorial Mileage in QuickBooks Online UK 2020 from a Certified Trainer! Nikon Z6 \u0026 Z7 Tutorial Training Overview Users Guide devices, as: Partner Partner **66th BPSC Prelims Target Day-08@Fast Track** Digital Business -- How to set up Call Forwarding Avaya Partner PBX Tour **QuickBooks Online (QBO) User and Permission Settings How to Scale Your Book Business 5x Faster (LIVE)** QuickBooks Online - My bank balance is different than actual balance Company: If this equipment compare Avaya Partner 18D Phones 34D Avaya Phone| Make A Conference Call On The How To Transfer A Call On The Avaya 18D Euro Style Phone Avaya Partner - ForwardingHow To Change The Extension User Names On The Comdial DX-80

**1 Video Overview**Lucent Mls 18d Change the dialing filters on Manual **The Avaya Partner 18D** a line or telephone, or gain **Digital Phone**

**Avaya Partner 18D Euro Series** FEATURE 68 plus COS password Category: Telephone. Type: Reference manual . Model: Avaya Partner 18, Avaya Partner Partner 6, Avaya Partner 18D. Pages: 6 (0.04 Mb) Download Avaya Partner 18 Reference manual ... Avaya Partner 18 Telephone  $PDF \ldots$ 6 NN40170-101 Avaya Telephone Class of Service password

Conference Call On The Avaya MLS 12D Phone Upgrade your Merlin Phone System Download Reference manual of Avaya Partner 18 Telephone

external access to your system. Dialing filters determine which numbers you can dial.

Avaya Partner 18D Manuals and User Guides, Telephone ... Avaya Partner 18 Programming And Use Manual. Download Programming and use manual of Avaya Partner 18 Telephone for Free or View it Online on All-Guides.com. This version of Avaya Partner 18 Manual compatible with such list of 6, Partner 18D, Partner 34D, Partner MLS 12, Partner MLS 12D

contact your local Authorized Dealer or the Lucent Technologies Technical Service Center at 1-800-628-2888. For warranty information, see Appendix B. Rights of the Local Telephone causes harm to the telephone network, the local telephone company may discontinue your service temporarily.